## $1/0$

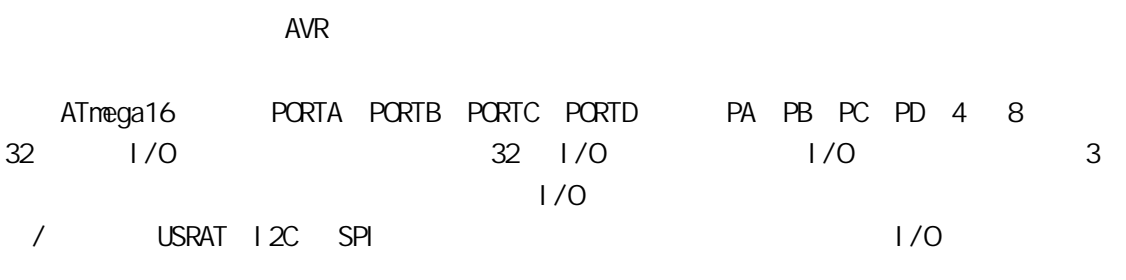

 $6.1$   $1/0$ 

 $6.1.1$  I/O

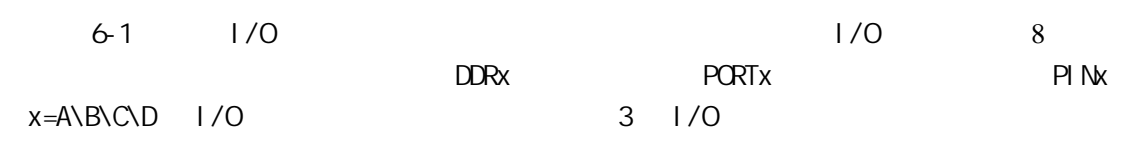

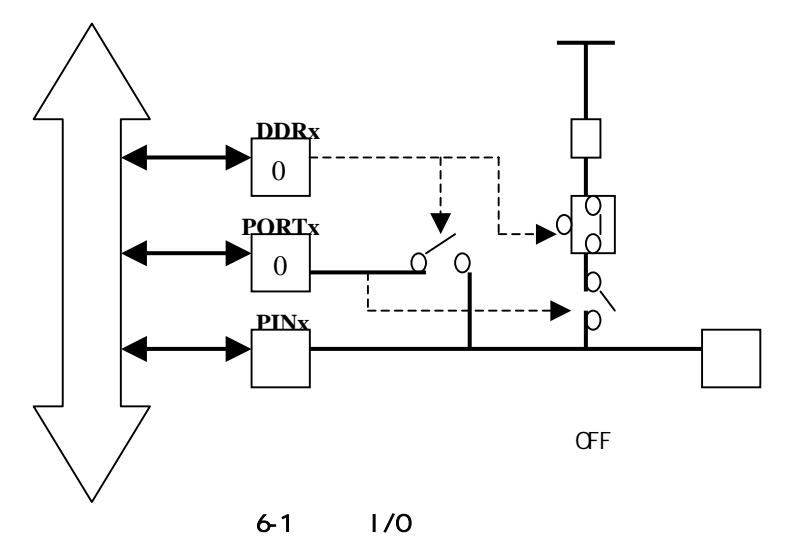

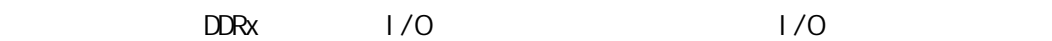

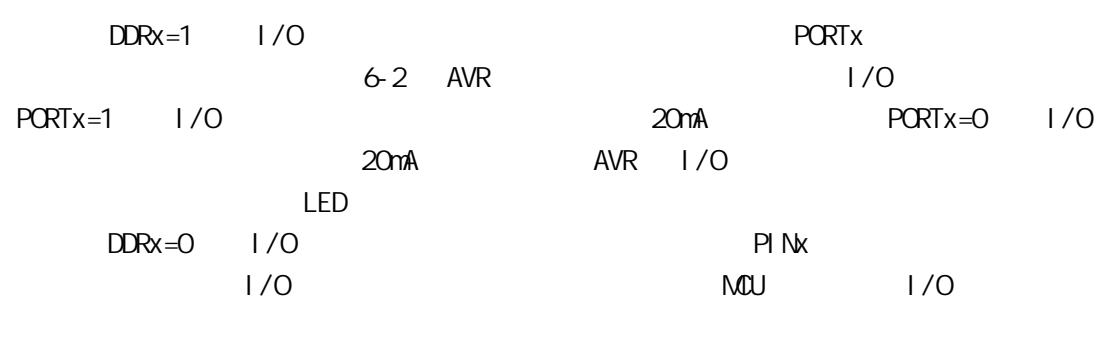

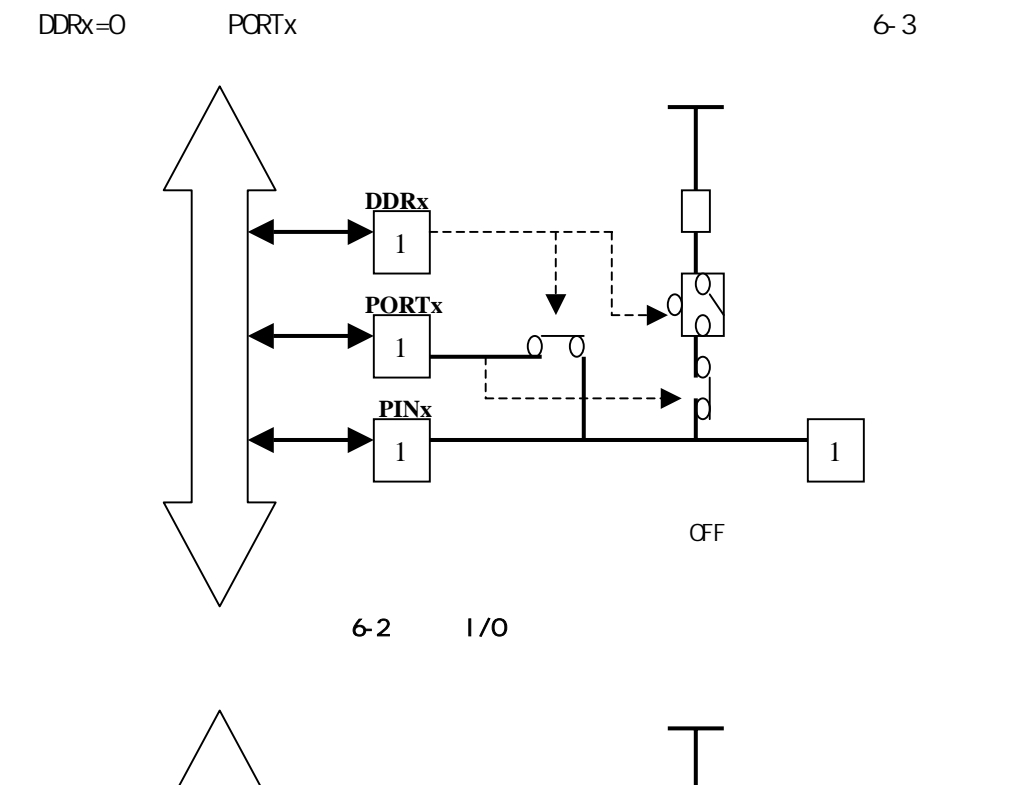

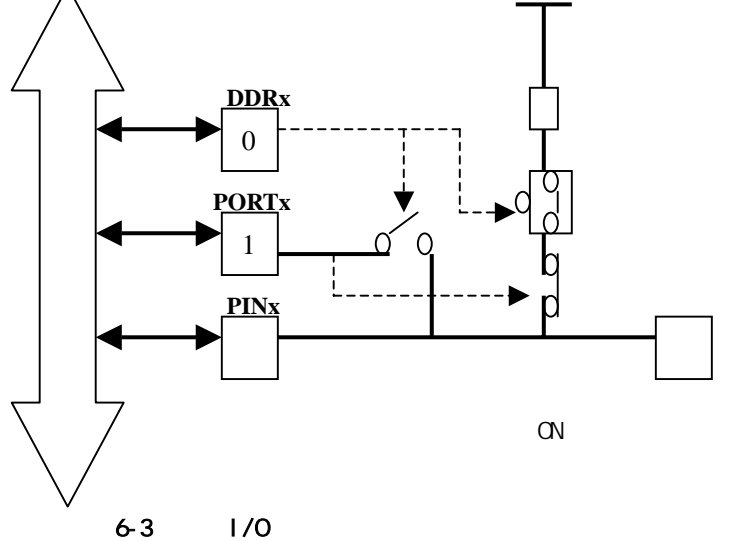

6.1 AVR 1/0

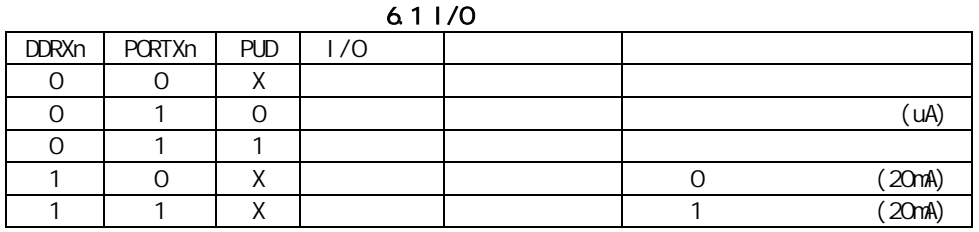

PUD SFIOR AVR I/O

PUD=1 AVR I/O  $PUD=0$ 

1/O DDRXn  $AVR$   $I/O$ 

 $05-4-13$ 

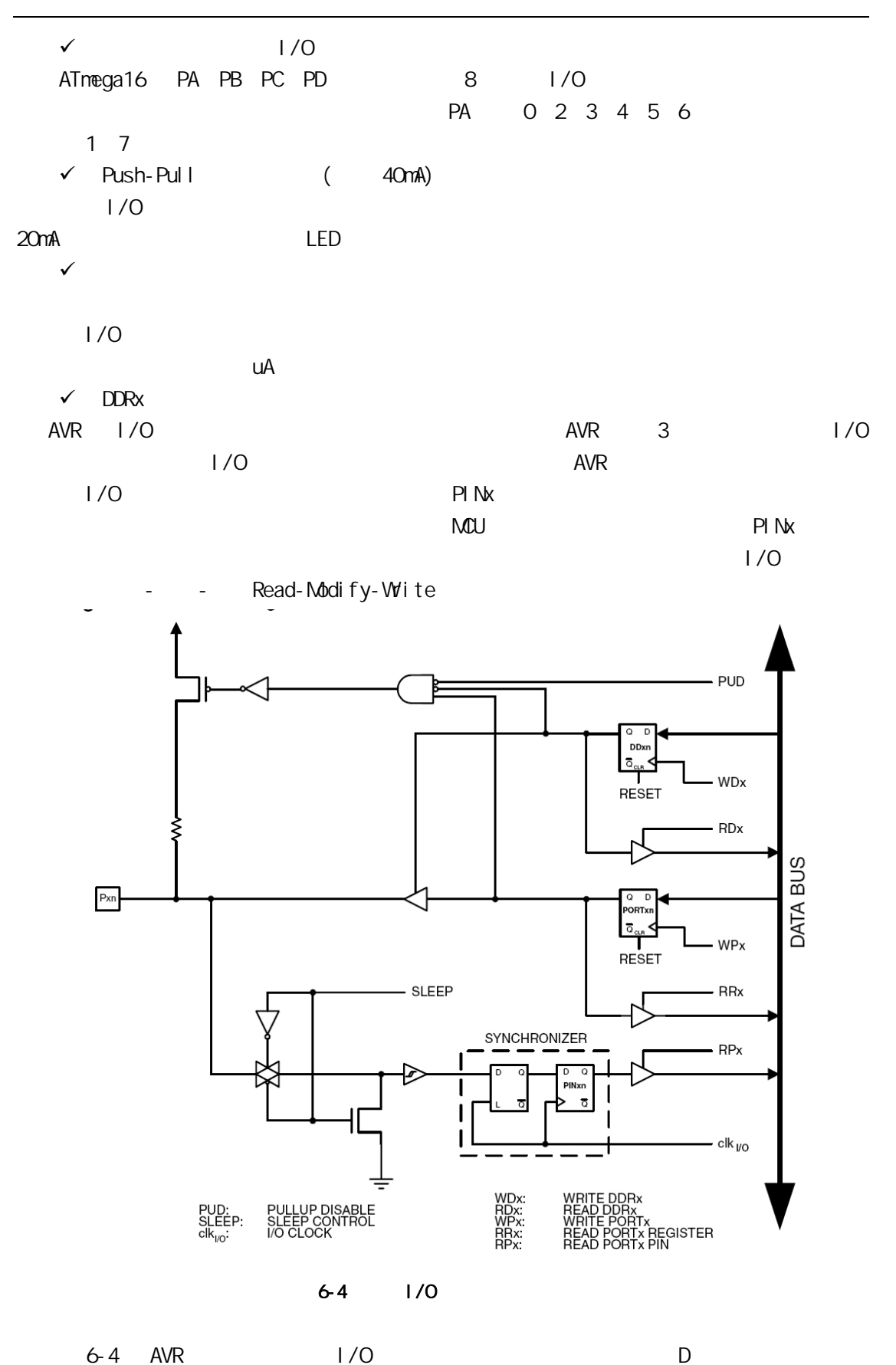

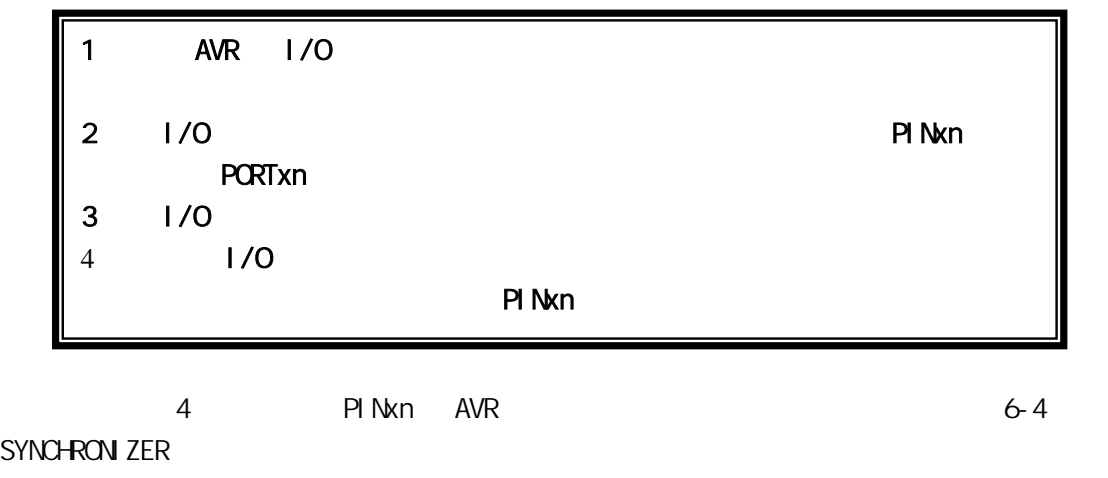

 $0.5$  1.5

6.1.2 $1/0$ 

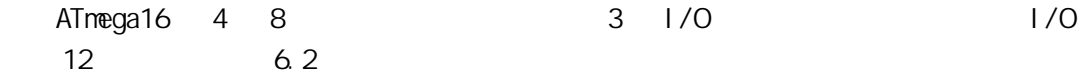

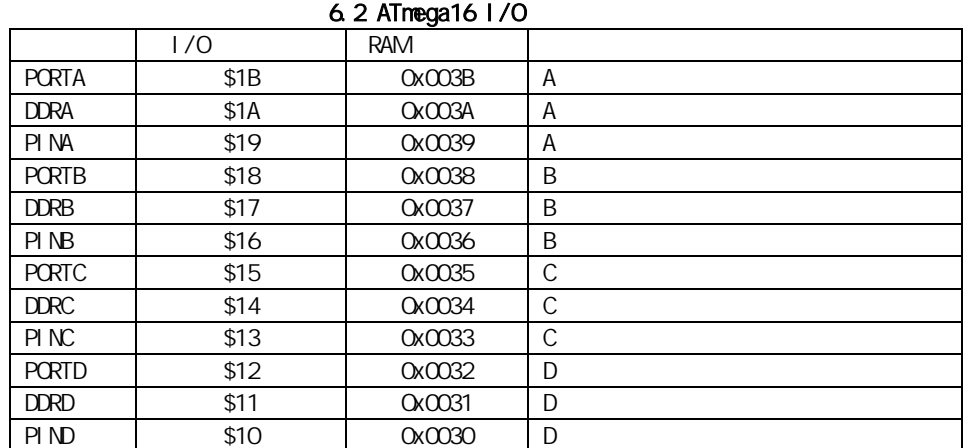

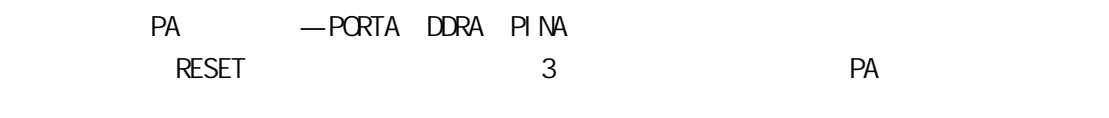

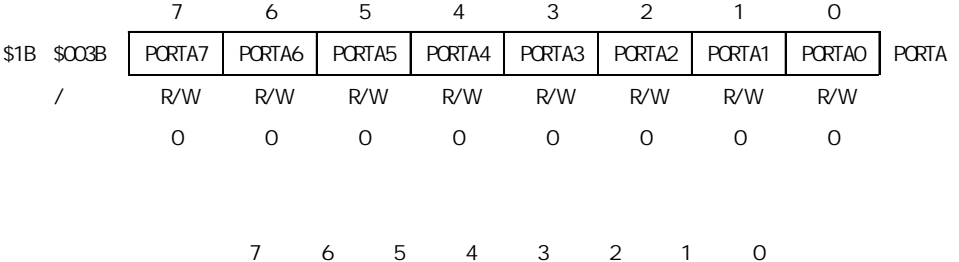

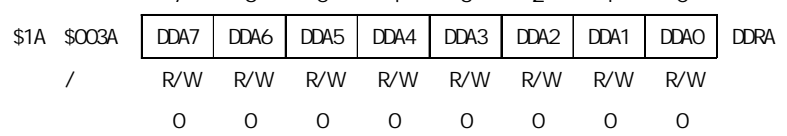

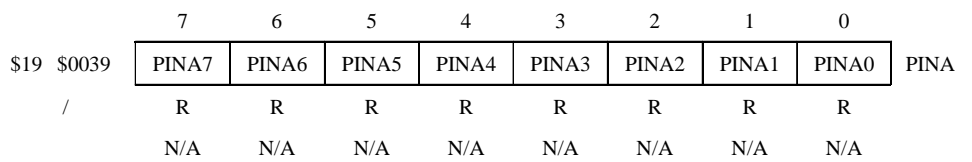

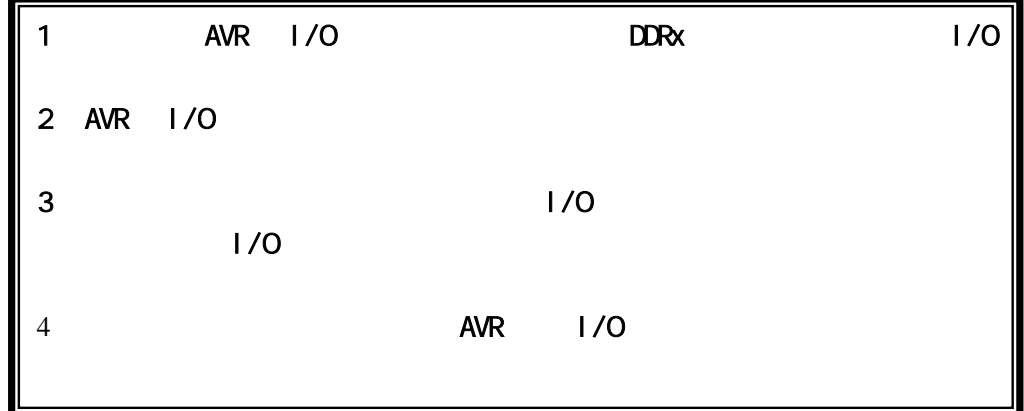

## 4.1.3  $1/0$

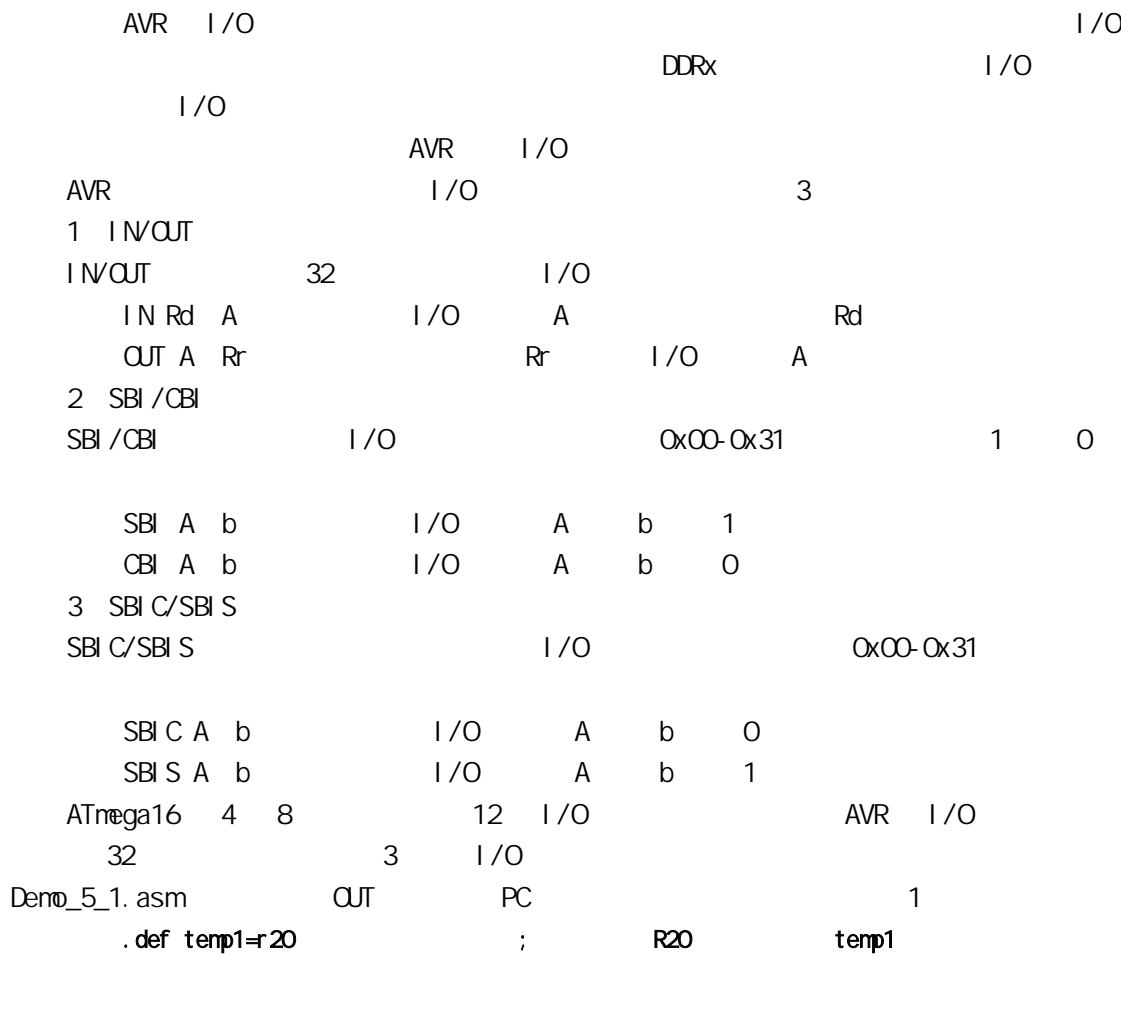

ser temp1 ;置temp1(R20)为0XFF

```
out ddrc, temp1 ; PC
      out portc, temp1 ; PC * 1" LED
     CVAVR C NO
      // PortC
      PORTC=0x01; // PC 0 ' 1" LED
      DRC=0x01; // PC 0
      PORTC.0 = -PORTC.0 // PC 0
      PORTC. 0 = 0 (PORTC. 0 = 1) CVAVR C
C更加标准的 C 程序可以采用以下的写法: 
      #define BIT0 0 
      #define BIT1 1 
      #define BIT2 2 
      #define BIT3 3 
      #define BIT4 4 
      #define BIT5 5 
      #define BIT6 6 
      #define BIT7 7 
      ……… 
      PORTC = 1 \ll (B|TO) | 1 \ll (B|T3); // PC 0 3 \cdot 1" \cdot 0"
       1 \ll (B|T0) 1 0 0 \sim 0.000000001; 1 \ll (B|T3) 1 3
       位,结果为0b00001000。0b00000001在同0b00001000相与, 果为0b00001001。以上的
CVAVRCVAVR
      PORTC
                      0<sub>b</sub>00001001 AVR
USART
      #define RXB8 1 
      #define TXB8 0 
      #define UPE 2 
      #define OVR 3
      #define FE 4 
      #define UDRE 5 
      #define RXC 7 
      #define FRAMING_ERROR (1<<FE) 
      #define PARITY_ERROR (1<<UPE) 
      #define DATA_OVERRUN (1<<OVR) 
      #define DATA_REGISTER_EMPTY (1<<UDRE) 
      #define RX_COMPLETE (1<<RXC) 
      ……… 
      char status; 
      status = UCSRA; 
      if (( status & ( FRAMING_ERROR | PARITY_ERROR | DATA_OVERRUN )) == 0 )
```
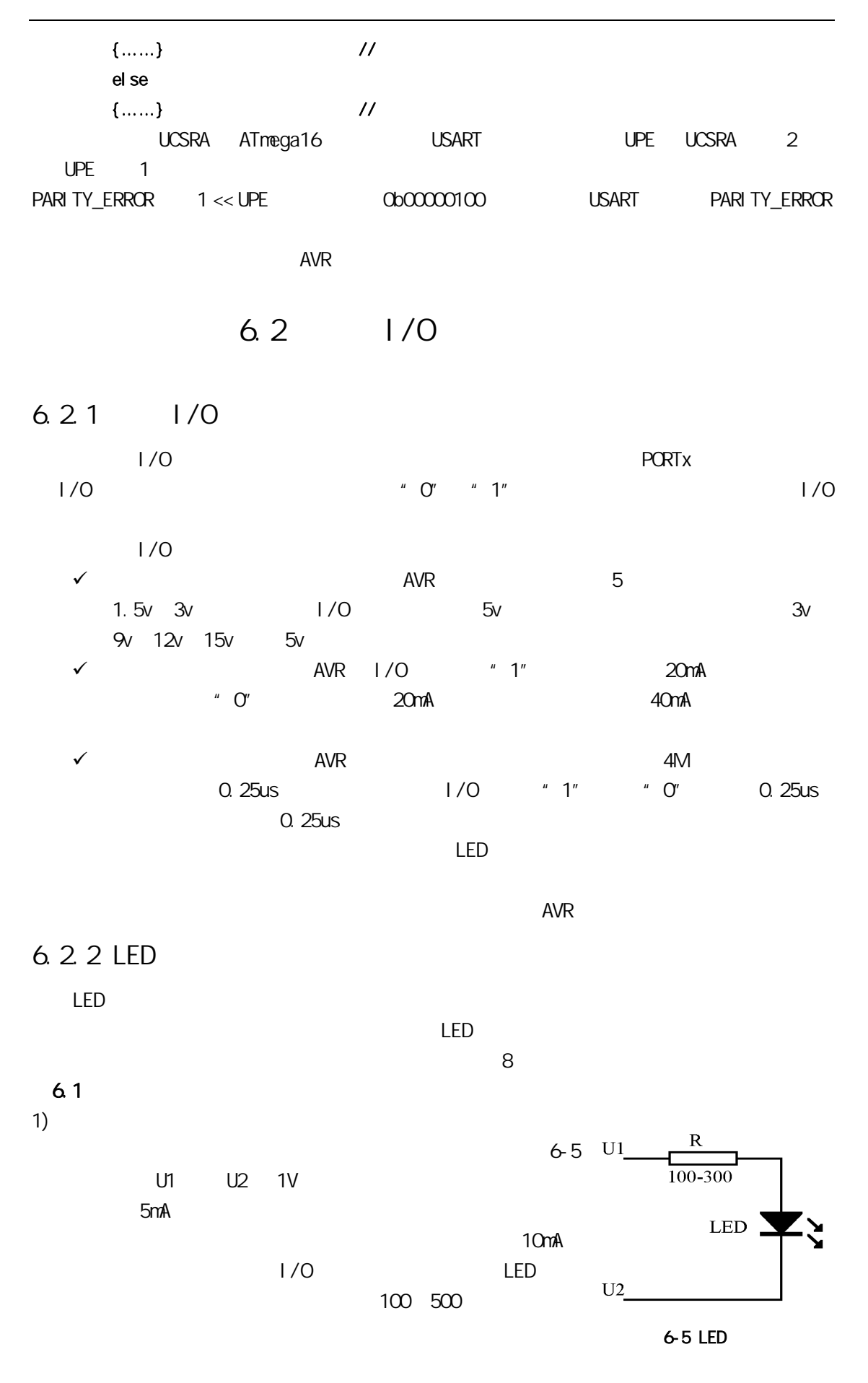

 $\mathcal{D}$ 

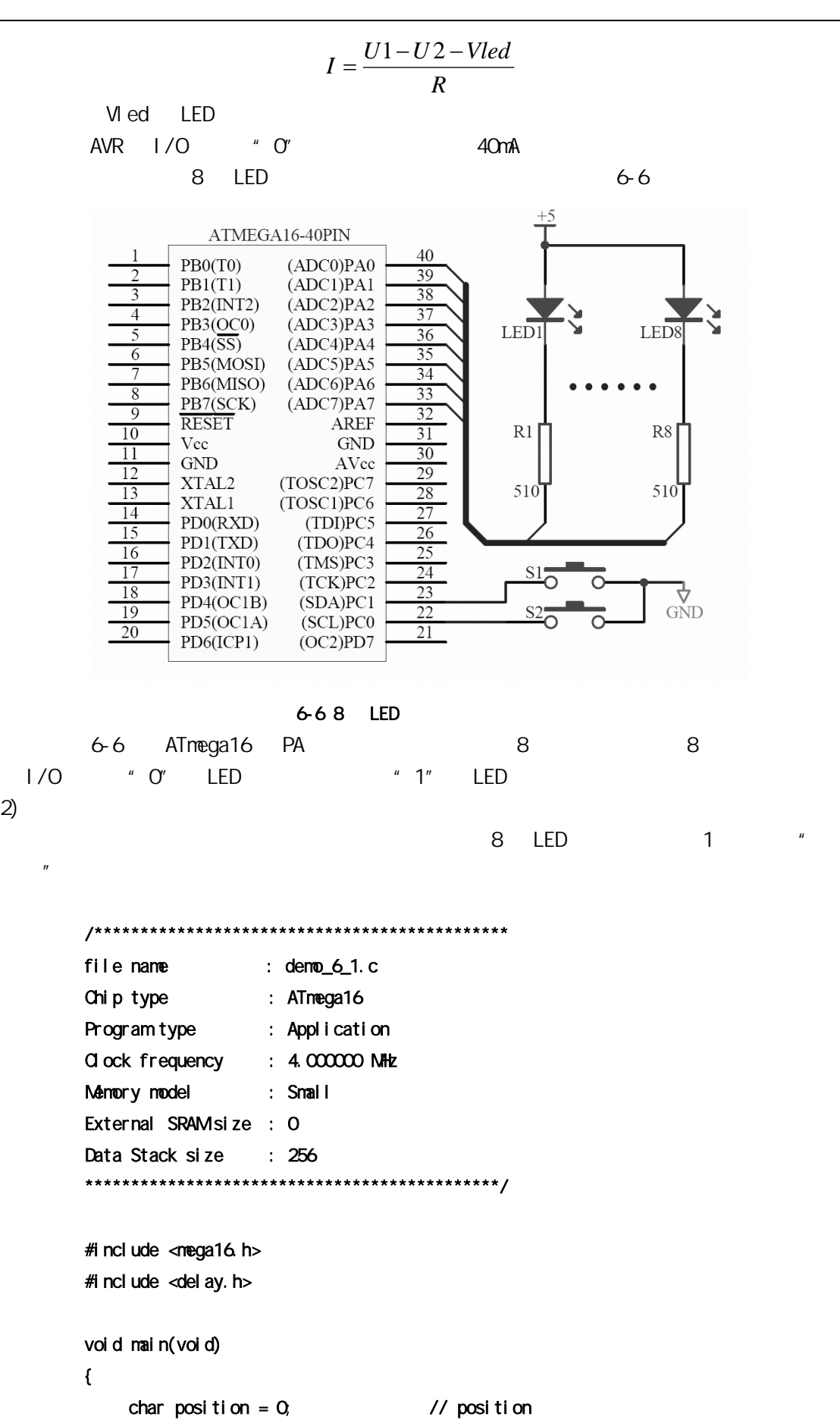

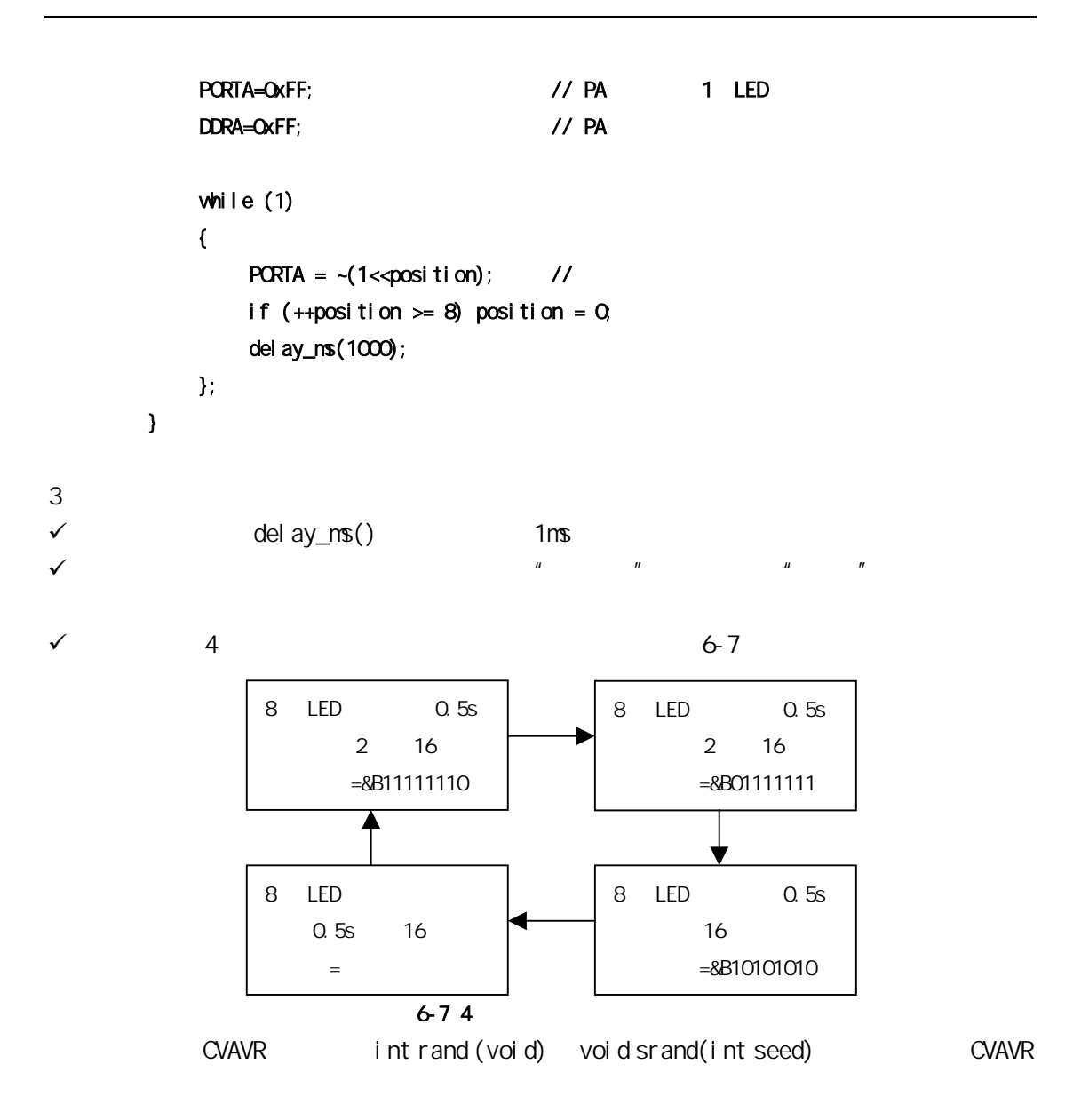

 $6.2.3$ 

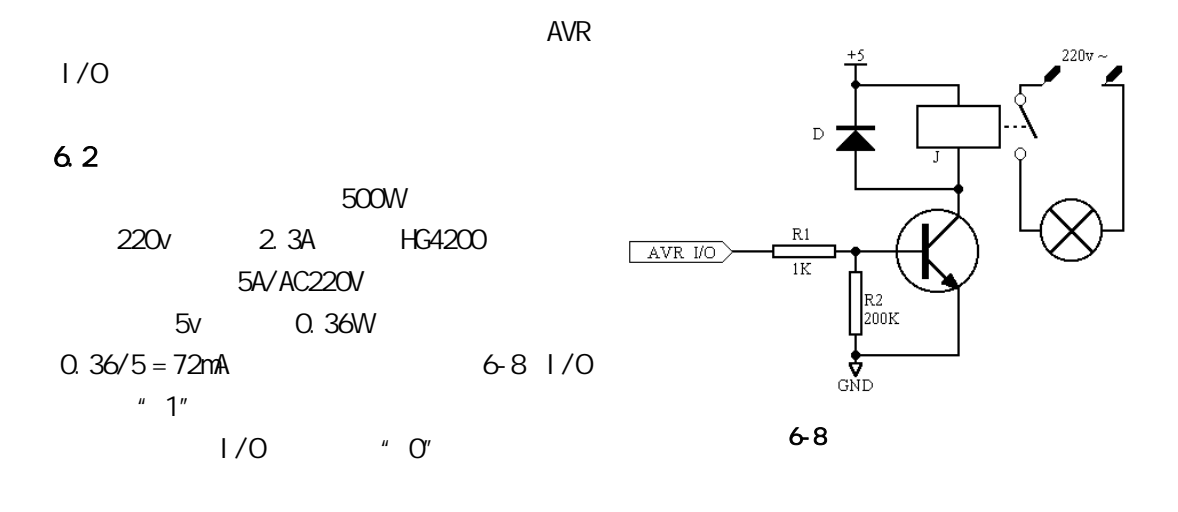

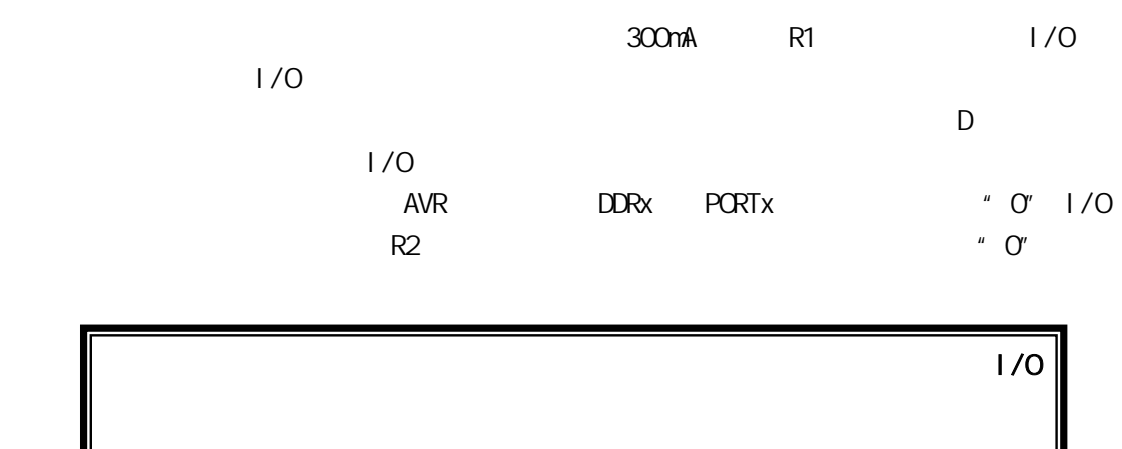

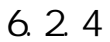

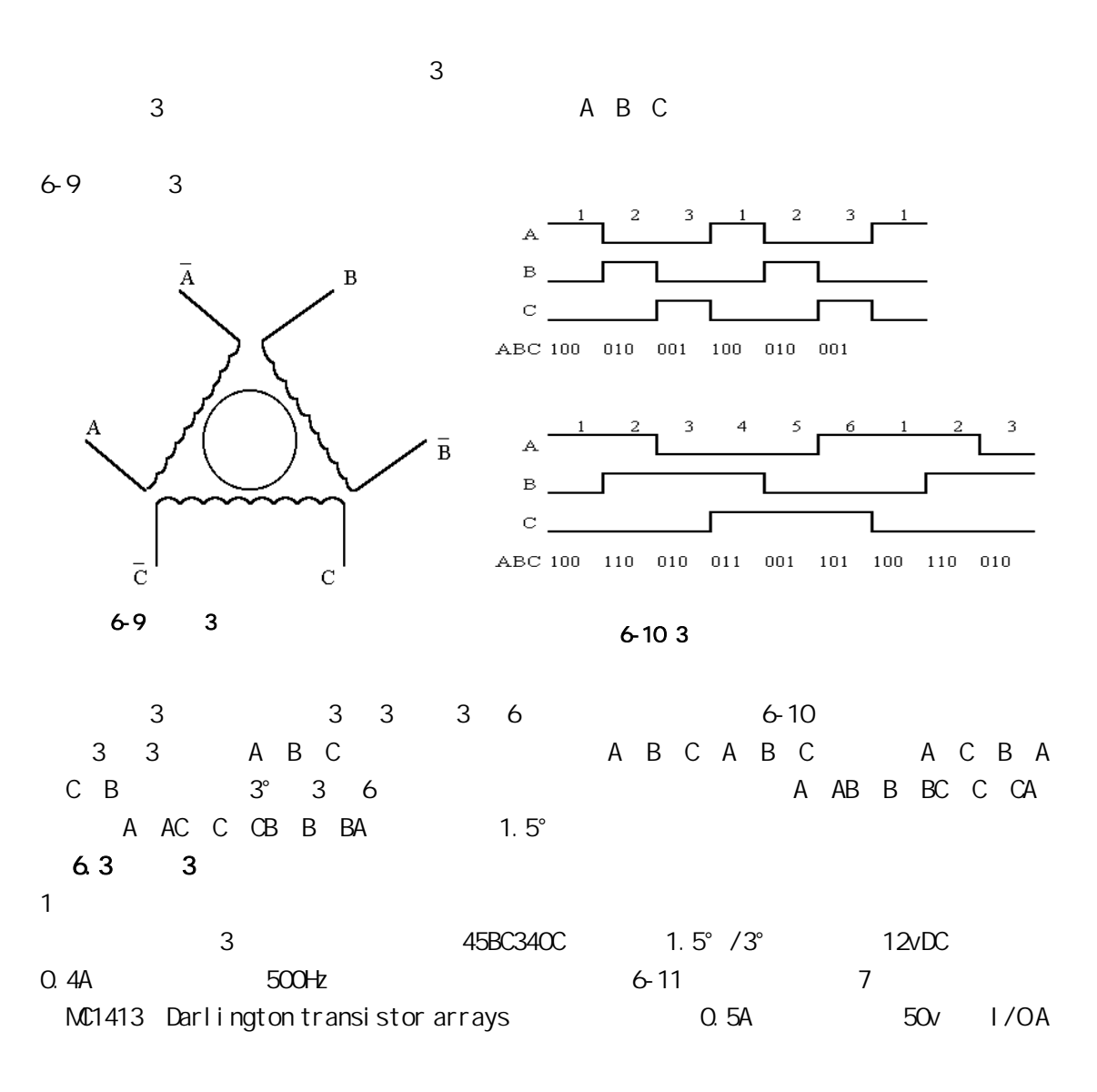

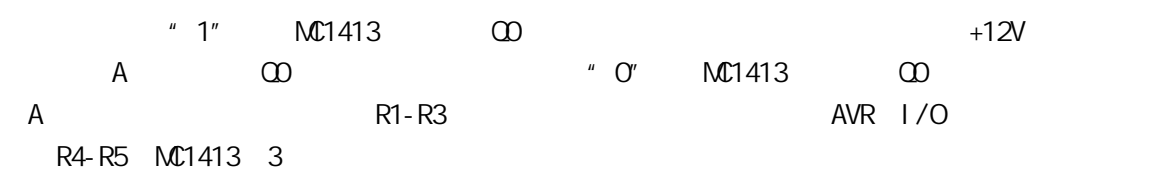

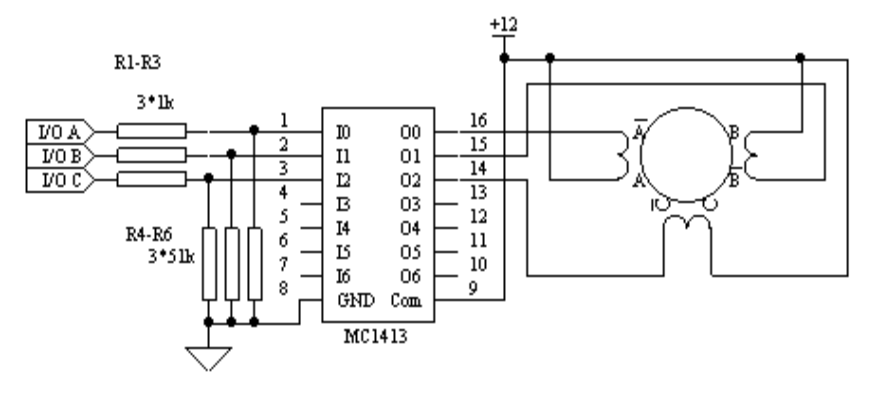

$$
6-11
$$

 $2 \angle$ 

```
/********************************************* 
file name : demo_6_3.c
Chip type : ATmega16
Program type : Application
Clock frequency : 4.000000 MHz
Memory model : Small
External SRAM size : 0
Data Stack size : 256 
*********************************************/ 
#include <mega16.h> 
#i ncl ude <del ay. h>
flash char step_out[6]=\{0,04,0x06,0x02,0x03,0x01,0x05\};
void main(void) 
{ 
    char i = 0;
    int delay = 500;
    PORTA=0x00; 
    DDRA=0x07; 
    while (1) 
     { 
          PORTA = step_out[i]; 
        if (+i \ge 6) i = 0;
```
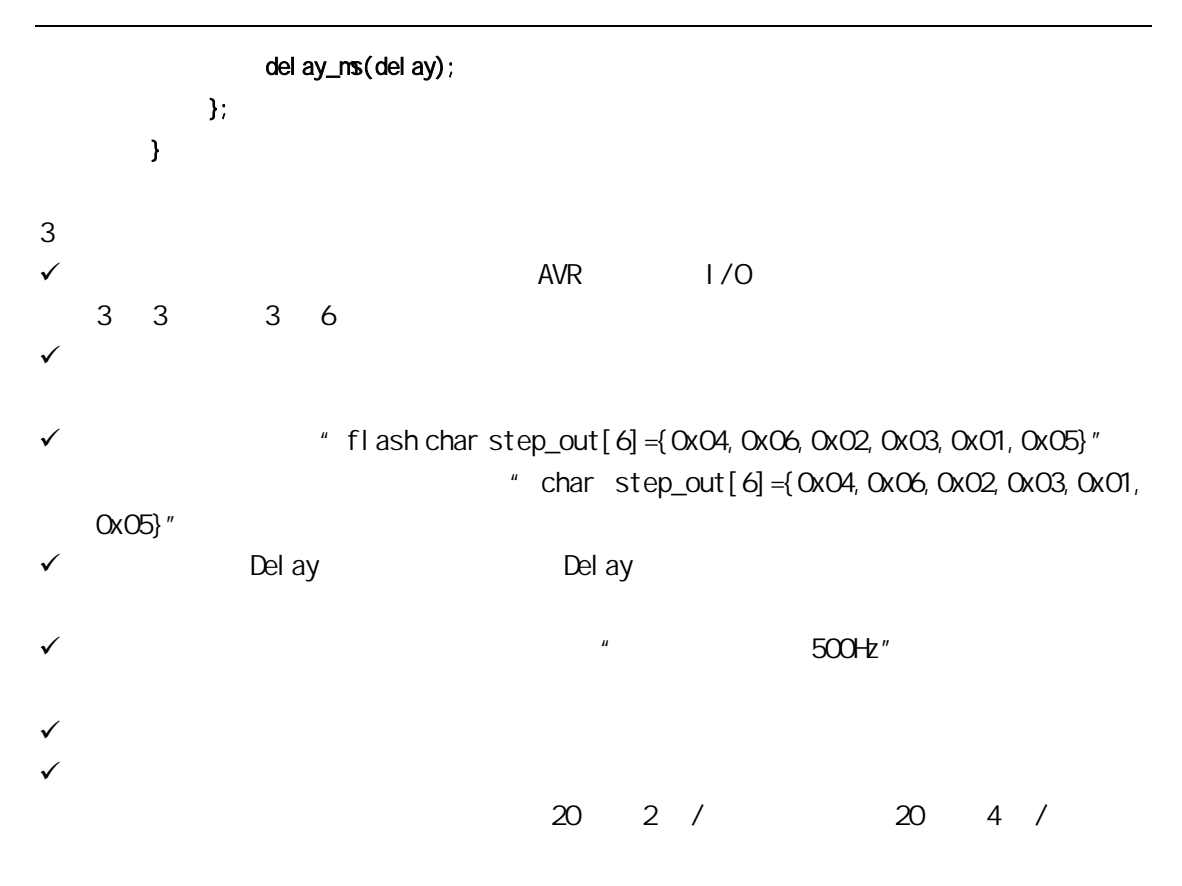

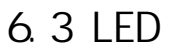

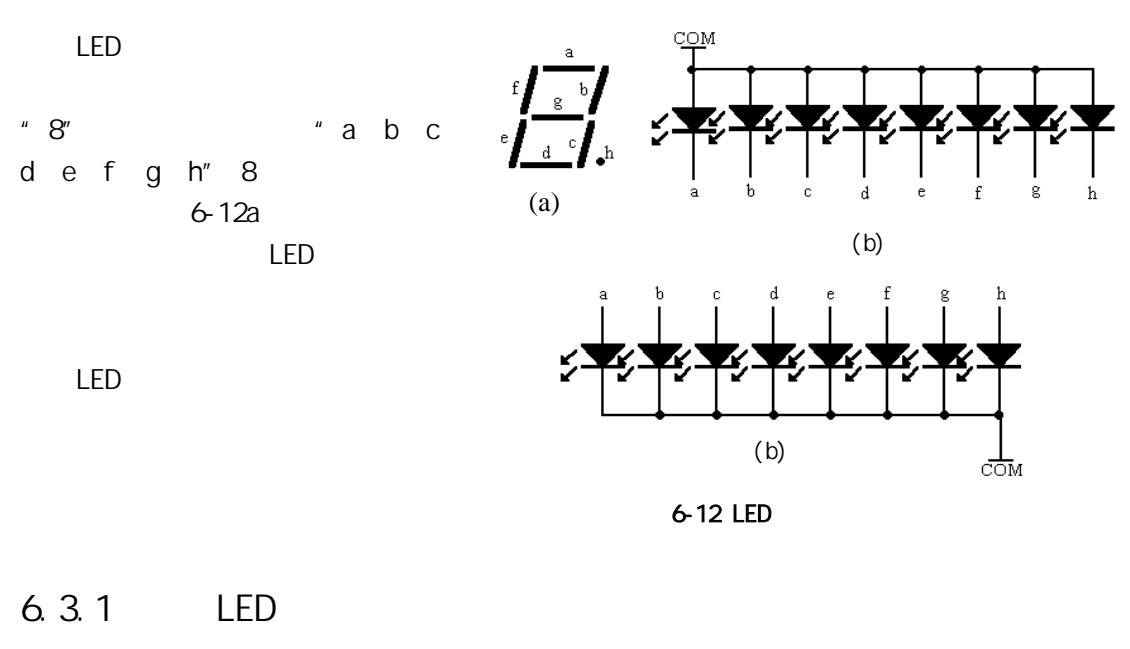

 $8$   $*$   $0"$   $*$   $F"$  16 6.4 LED

## $1)$  $AVR$   $1/O$   $8$   $1"$   $1"$   $0"$  $LED$  6-13

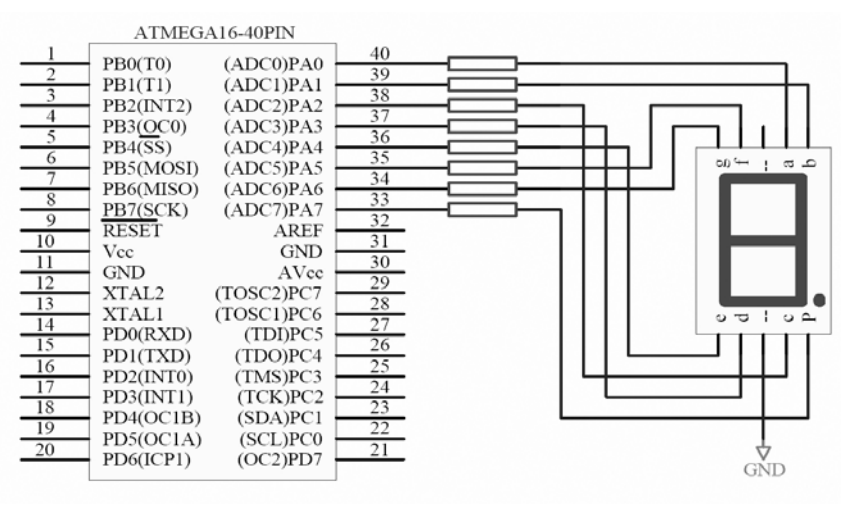

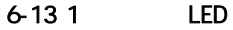

 $2)$ 

为了获得"0"-"F"16 个不同的字型符号,数码管各段所加的电平不同,因此 I/O

 $6.3$ 

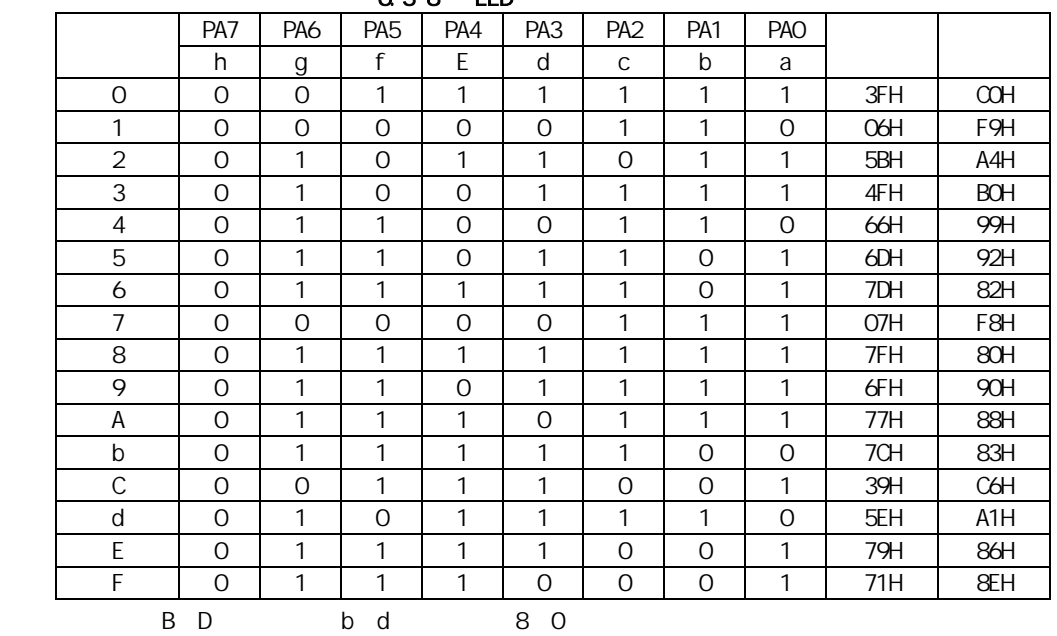

6.3 8 LED

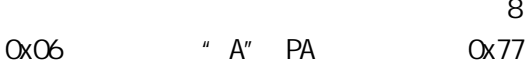

有了字型段码对照表,就可以用软件的方式进行 8 段码的译码。如要显示字型"1",PA

BCD BCD ASCII  $\blacksquare$  $\overline{AB}$  $LED$  3  $7$ 

 $05-4-13$ 

```
 - 14 -
```
 $\overline{2}$ 

```
/********************************************* 
            file name : demo_6_4.c
            Chip type : ATmega16
            Program type : Application 
            Clock frequency : 4.000000 MHz
            Memory model : Small
            External SRAM size : 0
            Data Stack size : 256
             *********************************************/ 
            #include <mega16.h>
            #i ncl ude <del ay. h>
            flash char led_7[16]={0x3F,0x06,0x5B,0x4F,0x66,0x6D,0x7D,0x07, 
                                      0x7F,0x6F,0x77,0x7C,0x39,0x5E,0x79,0x71}; 
            bit point_on = Q_ivoid main(void) 
            { 
               char i = 0;
                PORTA=0xFF; 
                DDRA=0xFF; 
               while (1)
                  { 
                    for (i=0, i<=15; i++) { 
                         PORTA = | ed_7[i];if (point_on) PORTA | = 0x80;
                          delay_ms(1000); 
                     } 
                    point_on = \negpoint_on;
                 }; 
            }
                          \text{led}[7] 16 " \text{O}" "F"
\blacksquare Flash The RAM THE RAM LED \blacksquare\checkmark   \checkmark    \checkmark    \checkmark    \checkmark    \checkmark 8 ^{\prime\prime} 0" ^{\prime\prime} F" 16
     1 1 1 P 0.5s 0.5s
6.3.2 LED
           LED 码管只能显示一位数字,一般在系统经常要使用多个 LED 码管,如要显示
```
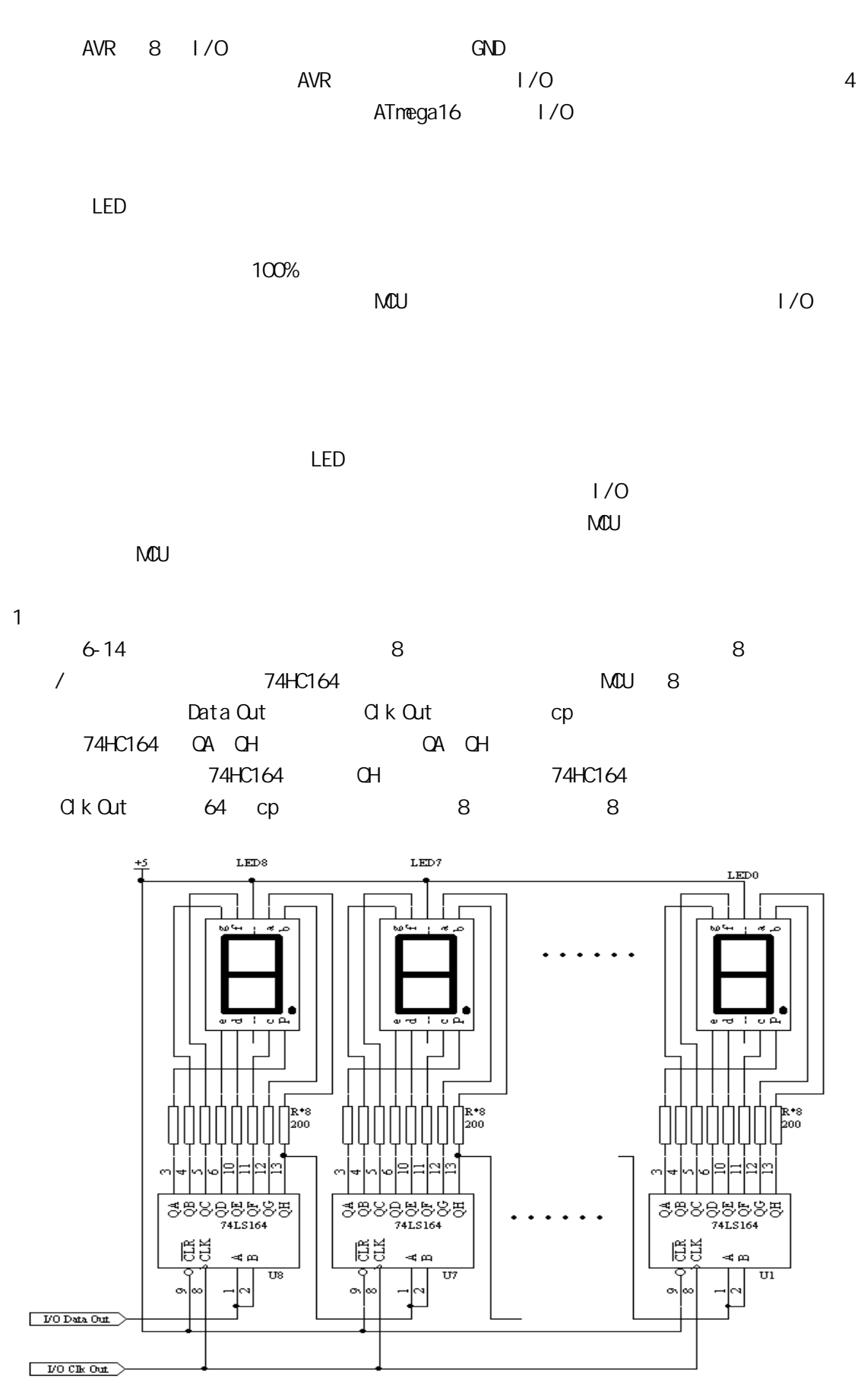

6-14 8

 $05-4-13$ 

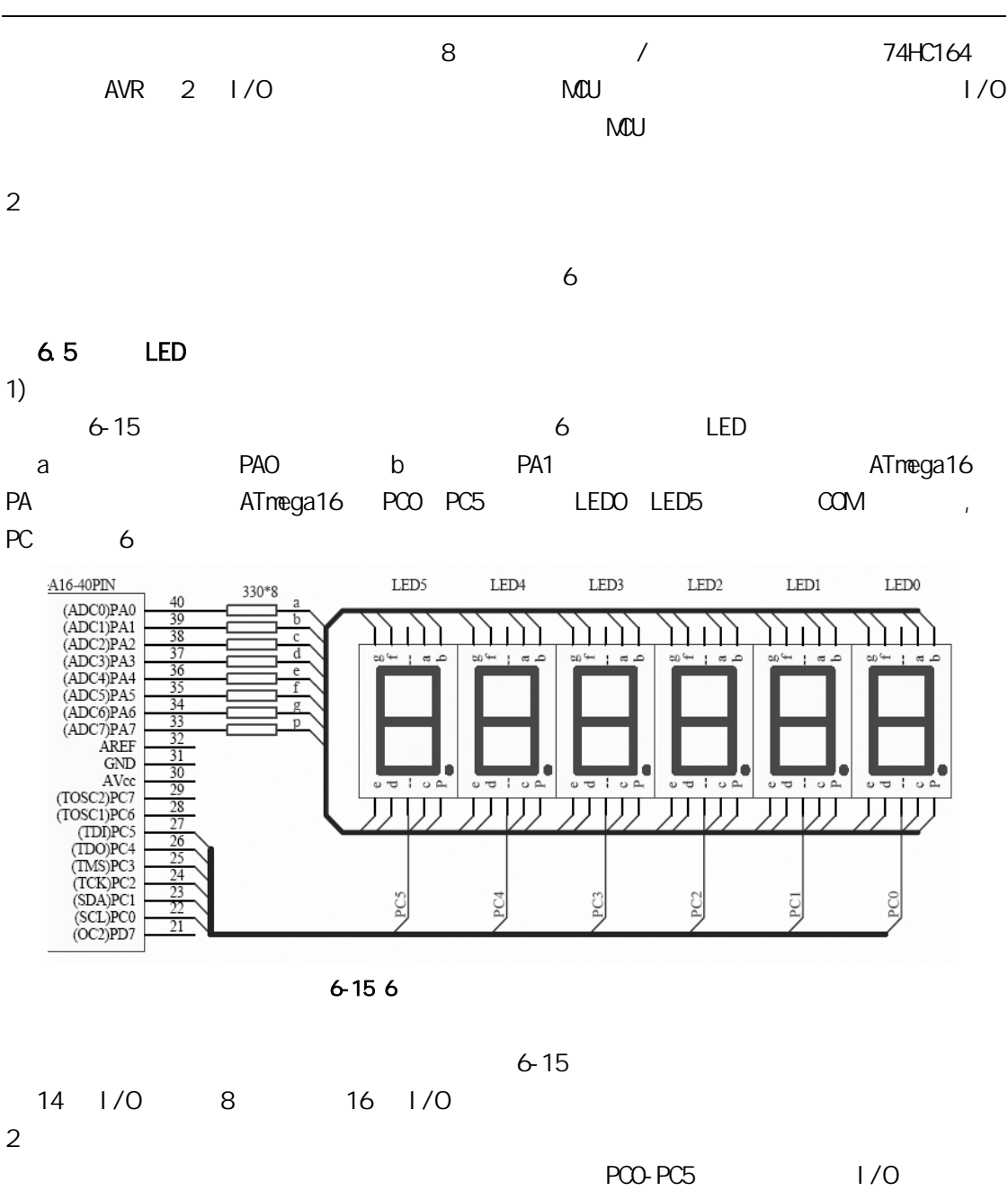

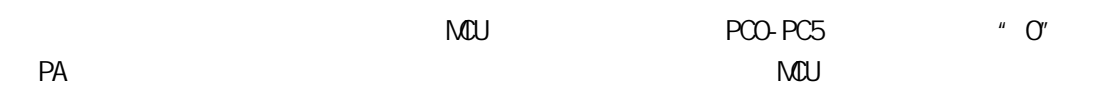

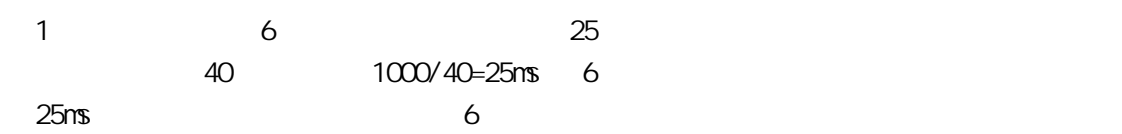

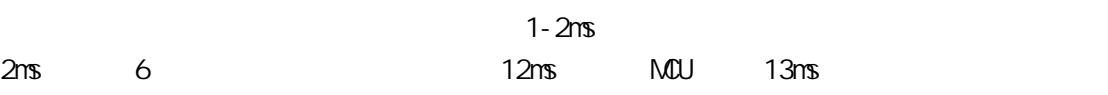

```
del ay_ms()将介绍使用 AVR 的定时器产生更精确的秒计时脉冲。 
       /********************************************* 
       file name : demo_6_5.c
       Chip type : ATmega16 
       Program type : Application
       Clock frequency : 4.000000 MHz
       Memory model : Small 
       External SRAM size : 0
       Data Stack size : 256 
        *********************************************/ 
       #include <mega16.h>
       #include <delay.h>
       flash char led_7[10]={0x3F, 0x06, 0x5B, 0x4F, 0x66, 0x6D, 0x7D, 0x07, 0x7F, 0x6F};
       flash char position[6]=\{Oxfe, Oxfd, Oxfb, Oxf7, Oxef, Oxdf\};char time[3]; \frac{3!}{2!}char dis_buff[6]; \frac{1}{2} 6
       char time_counter; // 1\mathsf{bit} point_on; \qquad \qquad \mathsf{11}void display(void) // / 12ms
       { 
            char i; 
           for (i=0, i \le 5; i++) { 
                PORTA = 1 ed_7[dis_buff[i]];
                if (point_on && ( i == 2 || i == 4 )) PORTA |= 0x80; // (1)
                PORTC = posi tion[i];
                del ay_ms(2); \sqrt{2}PORTC = Qxff; \qquad \qquad \qquad // (3)
            } 
       } 
       void time_to_disbuffer(void) //
       { 
           char i, j=0;
           for (i=0; i<=2; i++) { 
                dis_buff[j +1] = \text{time}[i] % 10;
                dis_buff[j +1] = \text{time}[i] / 10;
            } 
       }
```

```
void main(void) 
     { 
        PORTA=0x00; // PORTA
        DDRA=0xFF; 
        PORTC=0x3F; // PORTC
        DDRC=0x3F; 
        time[2] = 23; time[1] = 58; time[0] = 55; // 23:58:55time_to_disbuffer(); 
        while (1)
        { 
          display(); \frac{1}{2} and \frac{1}{2} 12ms
          if (+time_counter >= 40 { 
             time_counter = 0, \frac{1}{4}point_on = \negpoint_on; // 5
             if (+time[0] > = 60 { 
                time[0] = 0;
                if (++ti) me[1] >= 60 { 
                   time[1] = 0;
                   if (+t ime[2] >= 24) time[2] = 0;
                 } 
              } 
              time_to_disbuffer(); 
           } 
          del ay_ms(13); \frac{1}{3} 13ms 6
        }; 
     }
\overline{3}n\sqrt{ }\checkmark Display()
\checkmark time_to_buffer()
\checkmark time_counter point_on
\sqrt{3}\checkmark 4
\sqrt{ }
```
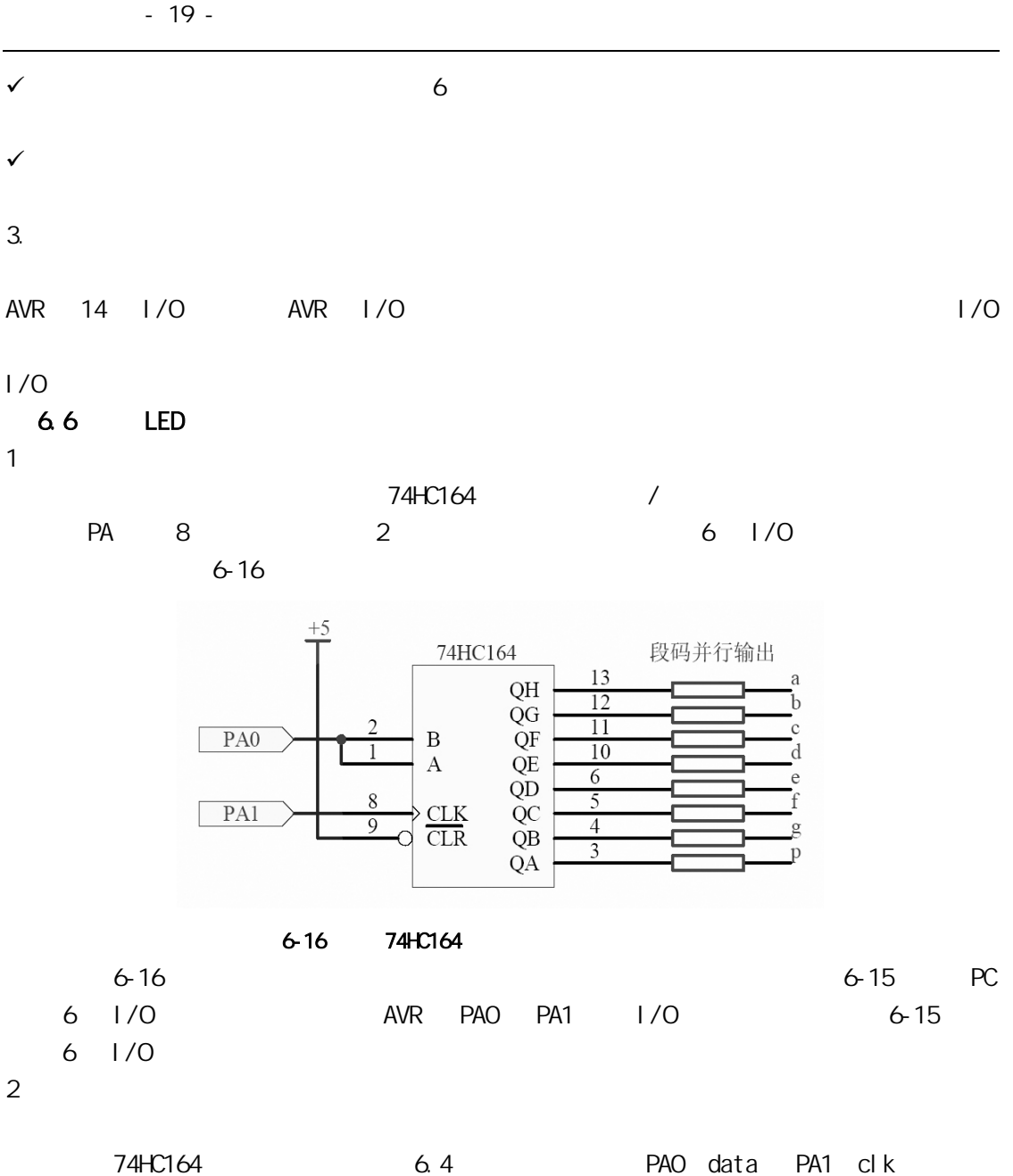

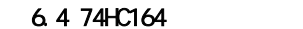

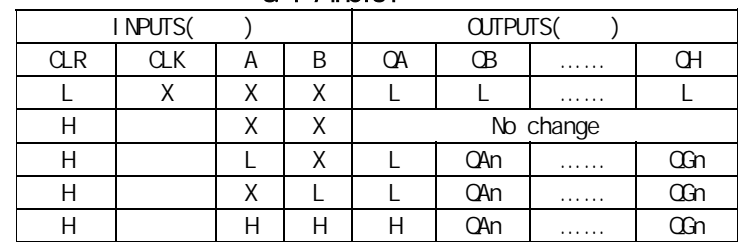

/\*\*\*\*\*\*\*\*\*\*\*\*\*\*\*\*\*\*\*\*\*\*\*\*\*\*\*\*\*\*\*\*\*\*\*\*\*\*\*\*\*\*\*\*\*

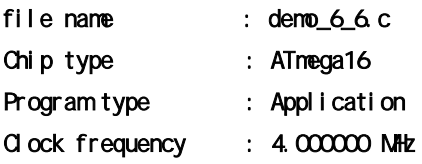

```
 - 20 -
```

```
Memory model : Small
External SRAM size : 0
Data Stack size : 256 
*********************************************/ 
#include <mega16.h>
#include <delay.h>
#define HC164_data PORTA.0 
#define HC164_clk PORTA.1 
flash char led_7[10]={0x3F, 0x06, 0x5B, 0x4F, 0x66, 0x6D, 0x7D, 0x07, 0x7F, 0x6F};
flash char position[6]={0xfe,0xfd,0xfb,0xf7,0xef,0xdf};
char time[3]; \frac{3!}{2!}char dis_buff[6]; \qquad \qquad // \qquad \qquad 6
char time_counter; 
bit point_on; 
void HC164_send_byte(char byte) 
{ 
      char i; 
     for (i=0; i<=7; i++) { 
          HC164_data = byte & 1 \lt k i;
          H C164_Ccl k = 1;
          H C164_Ccl k = 0;
      } 
} 
void display(void) 
{ 
      char temp,i; 
     for (i=0, i \le 5; i++) { 
          temp = led_7[dis_buff[i]]; 
          if (point_on && (i==2 || i==4)) 
               HC164_send_byte(temp | 0x80); 
          el se
               HC164_send_byte(temp); 
          PQRTC = posi ti on[i];
          delay_ms(2); 
          PORTC = Oxff;
      } 
}
```
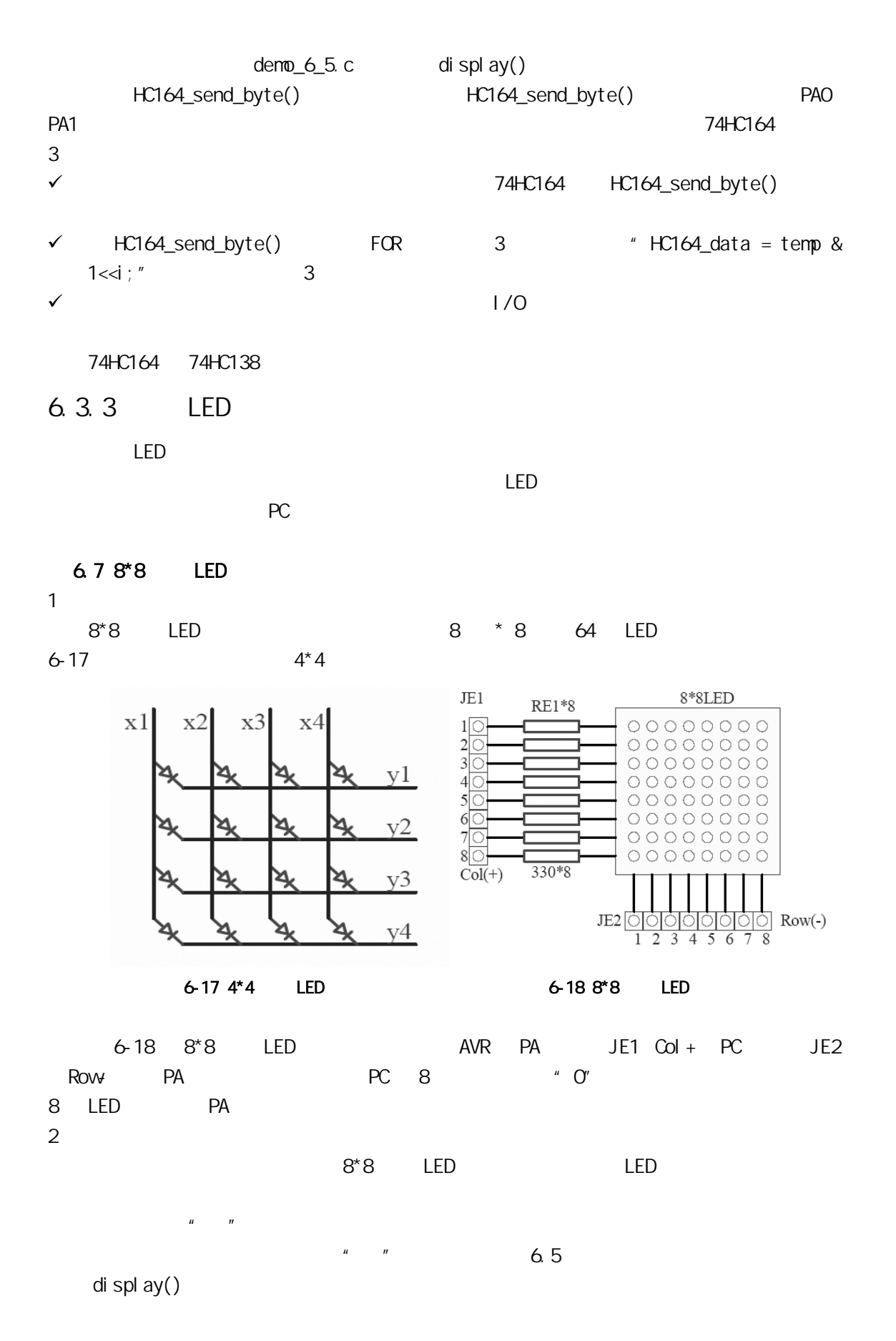

| u u      |        |         |       |      |       |       |      |       |      |             |
|----------|--------|---------|-------|------|-------|-------|------|-------|------|-------------|
|          |        | $Col +$ |       |      |       |       |      |       |      | <b>PA</b>   |
|          |        |         | 2     | 3    | 4     | 5     | 6    | 7     | 8    |             |
|          |        | (PA7)   | P(A6) | PA5) | (PA4) | (PA3) | PA2) | (PA1) | PAO) |             |
| $Row(-)$ | 1(PCO) |         |       |      |       |       |      |       |      | 0x10        |
|          | 2(PC1) |         |       |      |       |       |      |       |      | 0x38        |
|          | 3(PC2) |         |       |      |       |       |      |       |      | Ox7C        |
|          | 4(PC3) |         |       |      |       |       |      |       |      | <b>OxFE</b> |
|          | 5(PC4) |         |       |      |       |       |      |       |      | 0x38        |
|          | 6(FCS) |         |       |      |       |       |      |       |      | 0x38        |
|          | 7(PC6) |         |       |      |       |       |      |       |      | 0x38        |
|          | 8(PC7) |         |       |      |       |       |      |       |      | 0x38        |

 $6.5$   $*$   $*$ 

/\*\*\*\*\*\*\*\*\*\*\*\*\*\*\*\*\*\*\*\*\*\*\*\*\*\*\*\*\*\*\*\*\*\*\*\*\*\*\*\*\*\*\*\*\*

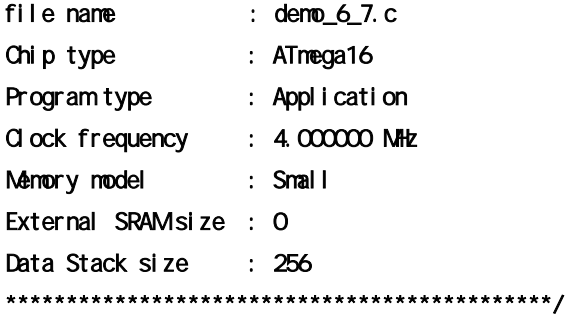

#include <mega16.h> #i ncl ude <del ay. h>

flash char char\_7[8]={0x10,0x38,0x7C,0xFE,0x38,0x38,0x38,0x38};

```
void display(char row) 
{ 
    char i; 
   for (i=0, i \le 7; i++) { 
        if (row \Leftarrow 7)
              PORTA = char_7[row];el se
              PORTA = QPORTC = -(1 < d);
         delay_ms(2); 
        PORTC = OxFF;if (+row = 12) row = 0;
    } 
} 
void main(void) 
{
```

```
char time_counter, i = 0;
          PORTA=0x00; 
          DDRA=0xFF; 
          PORTC=0xFF; 
          DDRC=0xFF; 
         while (1)
         \left\{ \right. display(i); 
             delay_ms(9); 
            if (+time_counter >= 4)
             { 
               time_counter = Q_iif(+i) = 12 i = 0;
             } 
         }; 
      } 
3\sqrt{ }\sqrt{ }\checkmark display() \checkmark PORTC = ~(1<<i);" \checkmark PORTC = ~(1<<(7-i));"
\checkmark and 8*8 \checkmark and \checkmark and \checkmark6.4 LCD
   LCD的理想显示器。近年来液晶显示器技术的发展迅猛,大面积的液晶显示器已开始取代 CRT
PDA6.4.1 LCD
1 LCD
  \checkmark decreases 3-5V, and the uA
  \sqrt{ }\checkmark\checkmark\sqrt{ }2 LCD
  LCD
```
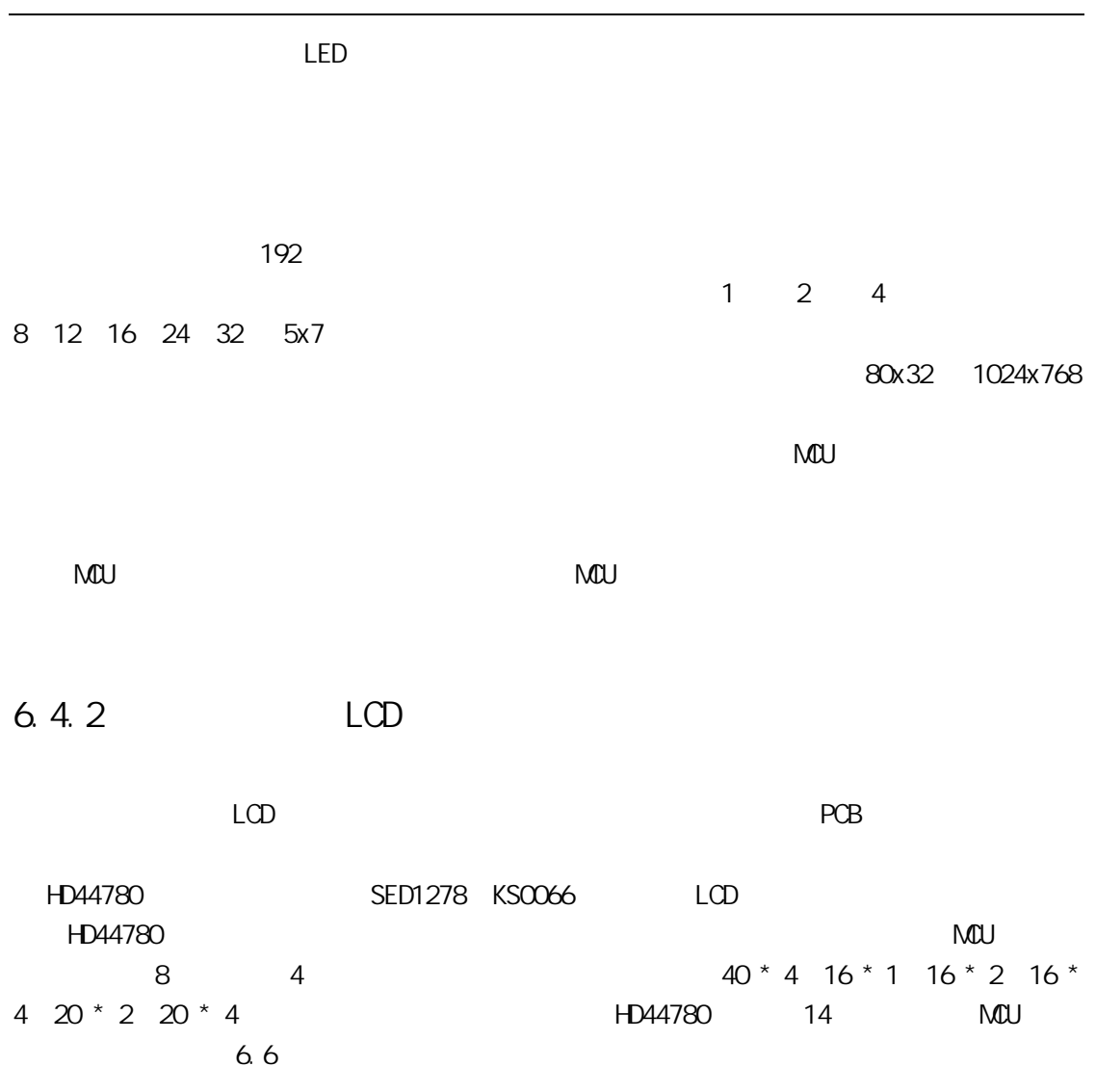

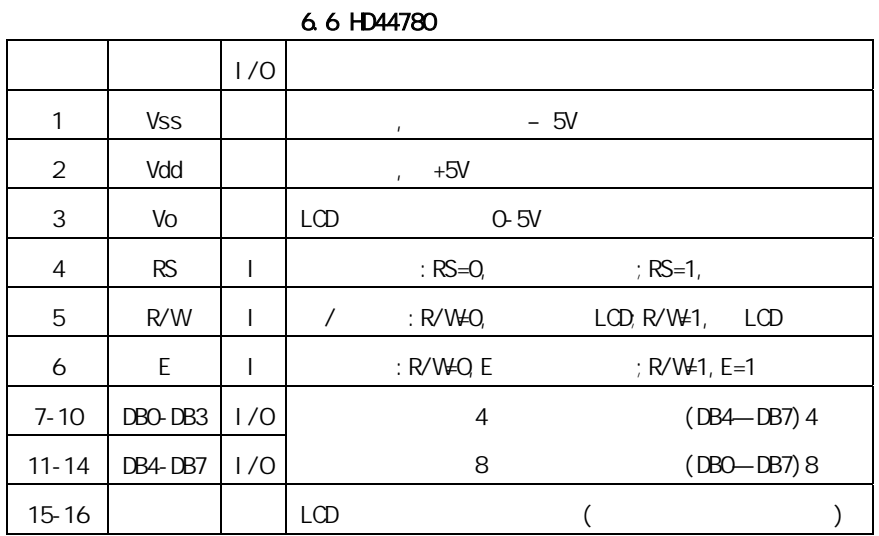

HD44780 HD44780

 $REM$ 

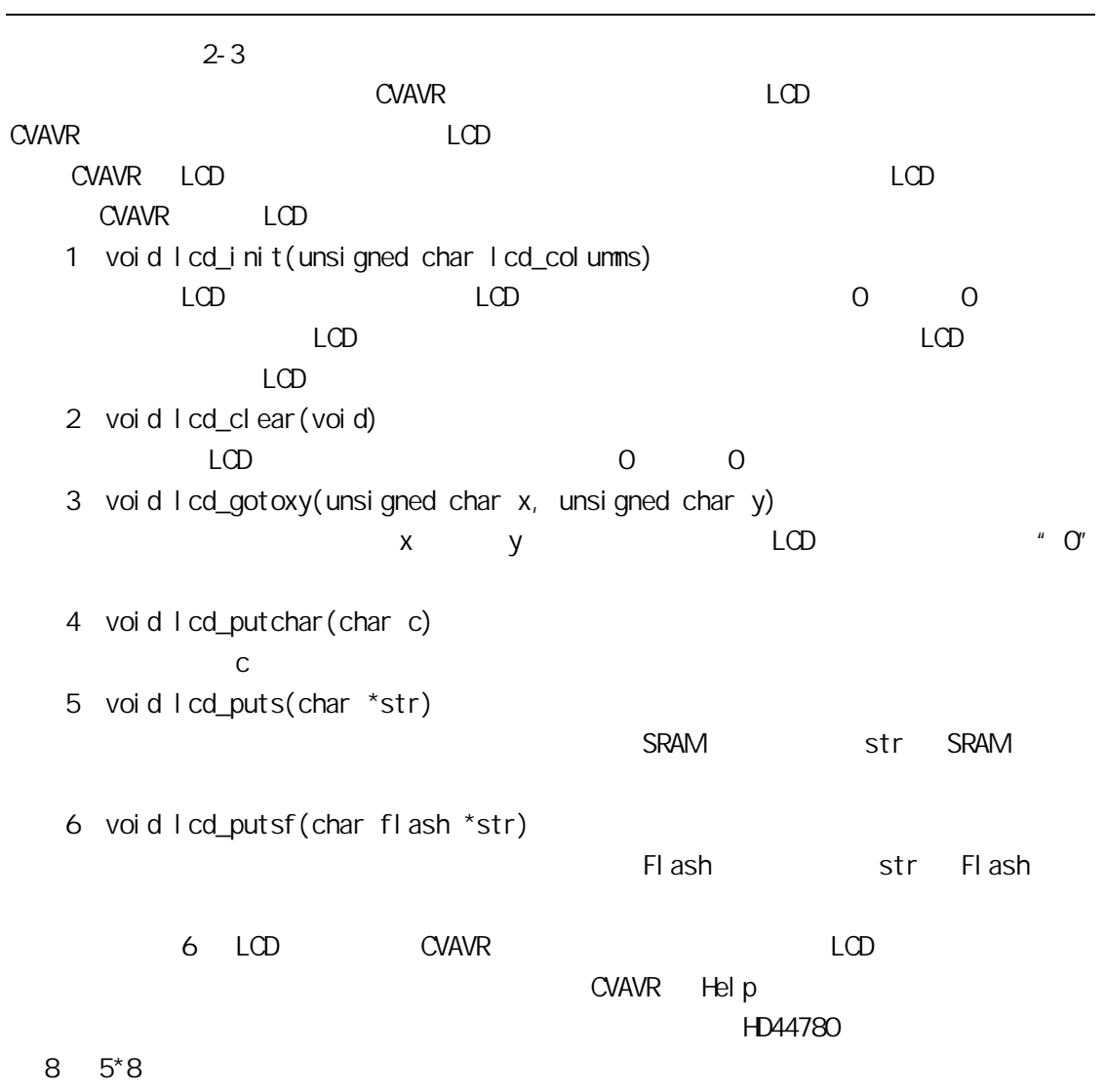

 $6.816*2$  LCD

- 25 -

1 and  $\mathcal{L}_{\text{max}}$ 

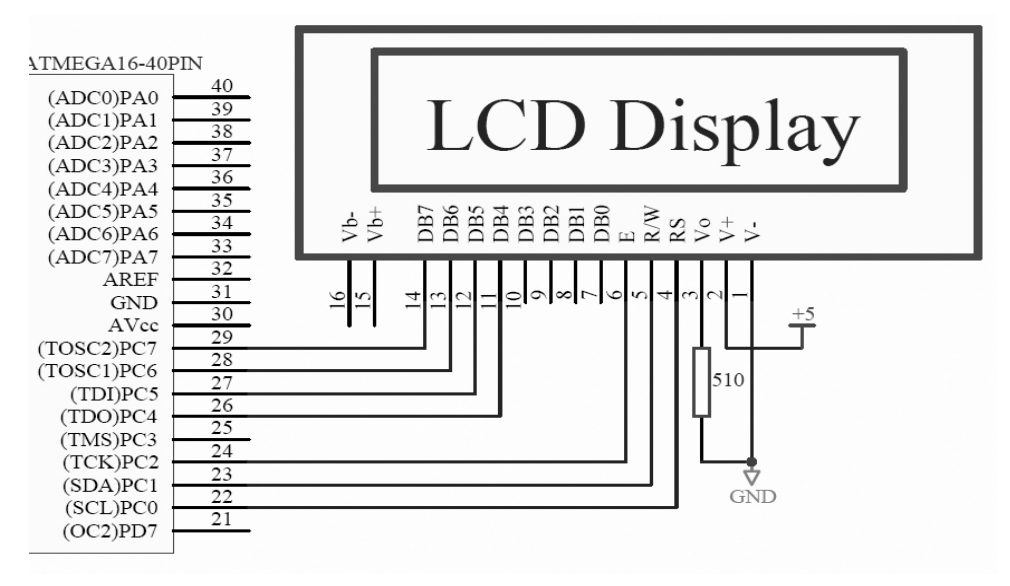

6-19 16\*2 LCD

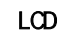

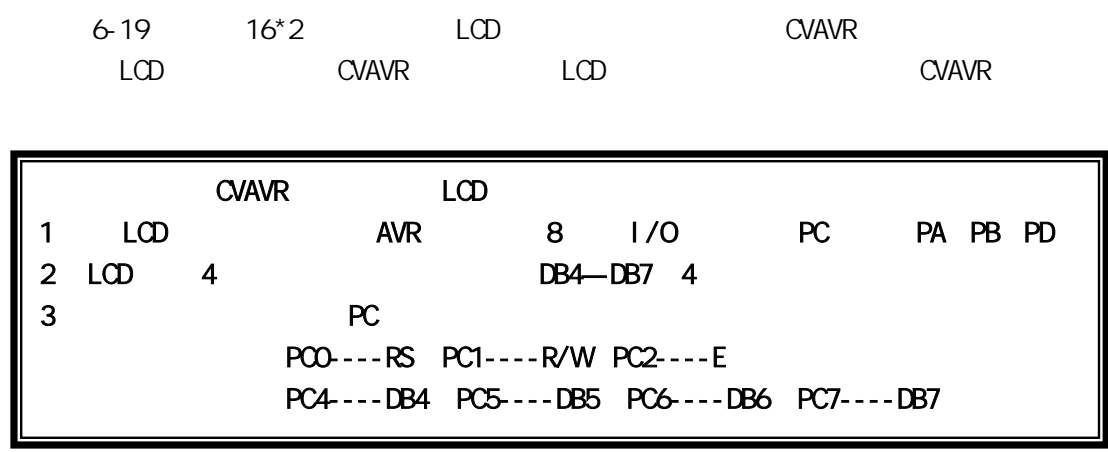

 $\overline{2}$ 

```
/********************************************* 
File name : demo_6_8.c
Chip type : ATmega16
Program type : Application 
Clock frequency : 4.000000 MHz
Memory model : Small
External SRAM size : 0
Data Stack size : 256
*********************************************/ 
#include <mega16.h>
#include <delay.h>
#asm 
. equ \Box cd_port=0x15 ; PORTC
#endasm 
\prime^* [LCD]
    1 GND- 9 GND 
   2 +5V - 10 VCC
    3 VLC- LCD HEADER Vo 
   4 RS - 1 PCO (M6)
   5 RD - 2 PC1 (M6)
   6 EN - 3 PC2 (M6)
   11 D4 - 5 PC4 (M6)
  12 D5 - 6 PC5 (M6)
  13 D6 - 7 PC6 (M6)
   14 D7 - 8 PC7 (M6) */
#include \leq cd. h>
flash char dis_str[]="Hello World! This is a LCD display demo."; 
void main(void) 
{ 
   char flash *str;
```

```
str = di s_str; lcd_init(16); // initialize the LCD for 2 lines & 16 columns 
           while(1) { 
                lcd_clear(); // clere the LCD 
                lcd_putsf("It's demo_6_8.c"); // display the message 
                lcd_gotoxy(0,1); // go on the second LCD line 
                lcd_putsf(str); // display the message 
               if (*str++ = 0) str = dis str; delay_ms(500); 
             } 
         } 
    该简单的 LCD 显示的演示程序全部调用的是 CVAVR LCD 程序运行后, LCD
                  "It's demo_6 & c", The It's demonto a set of the set of the set of the set of the set of the set of the set of the set of the set of the set of the set of the set of the set of the set of the set of the set of the set of t
LCD di spl ay demo."
                              AVR " . equ | cd port = 0x15"CVAVR CVAVR AVR LCD I/O
\alphax15, PC PORTC PORTC PC
    l \text{cd}_l nit(16) BC
LCDCVAVR and LCD and LCDHD44780 8 5*8
符和图形)等。下面的演示程序,可以在 LCD 上显示用户定义的简单汉字"天天向上"。 
       /********************************************* 
       File name : Demo<sub>_6_9</sub>.c
       Chip type : ATmega16 
       Program type : Application 
       Clock frequency : 4.000000 MHz
       Memory model : Small
       External SRAM size : 0
       Data Stack size : 256
       *********************************************/ 
       #include <mega16.h>
       // Alphanumeric LCD Module functions 
       #asm 
          .equ __lcd_port=0x15 
       #endasm 
       #include \leq cd. h>
       typedef unsigned char byte; 
       \prime^* table for the user defined character \prime\primeflash byte charO[8] = \frac{1}{2}0b0011111,
```

```
0b0000100, 
0b0000100, 
0b0011111, 
0b0000100, 
0b0000100, 
0b0001010, 
0b0010001}; 
flash byte char 1[8] = //
0b0000100, 
0b0001000, 
0b0011111, 
0b0010001, 
0b0011111, 
0b0011011, 
0b0011111, 
0b0010001}; 
flash byte char 2[8] = \frac{1}{2}0b0000100, 
0b0000100, 
0b0000111, 
0b0000100, 
0b0000100, 
0b0000100, 
0b0000100, 
0b0011111}; 
/* function used to define user characters */ 
void define_char(byte flash *pc, byte char_code)
{ 
      byte i,a; 
      a=(char_code<<3) | 0x40; 
     for (i=0; i<8; i++) lcd\_write\_byte(a++, *pc++);
} 
void main(void) 
{ 
      lcd_init(16); // initialize the LCD for 2 lines & 16 columns 
     define_char(char0,0); // define user character 0
      define_char(char1,1); // define user character 1 
      define_char(char2,2); // define user character 2 
      lcd_clear(); 
     lcd\_putsf("Demo_6_9.c"); //
      lcd_gotoxy(0,1);
```
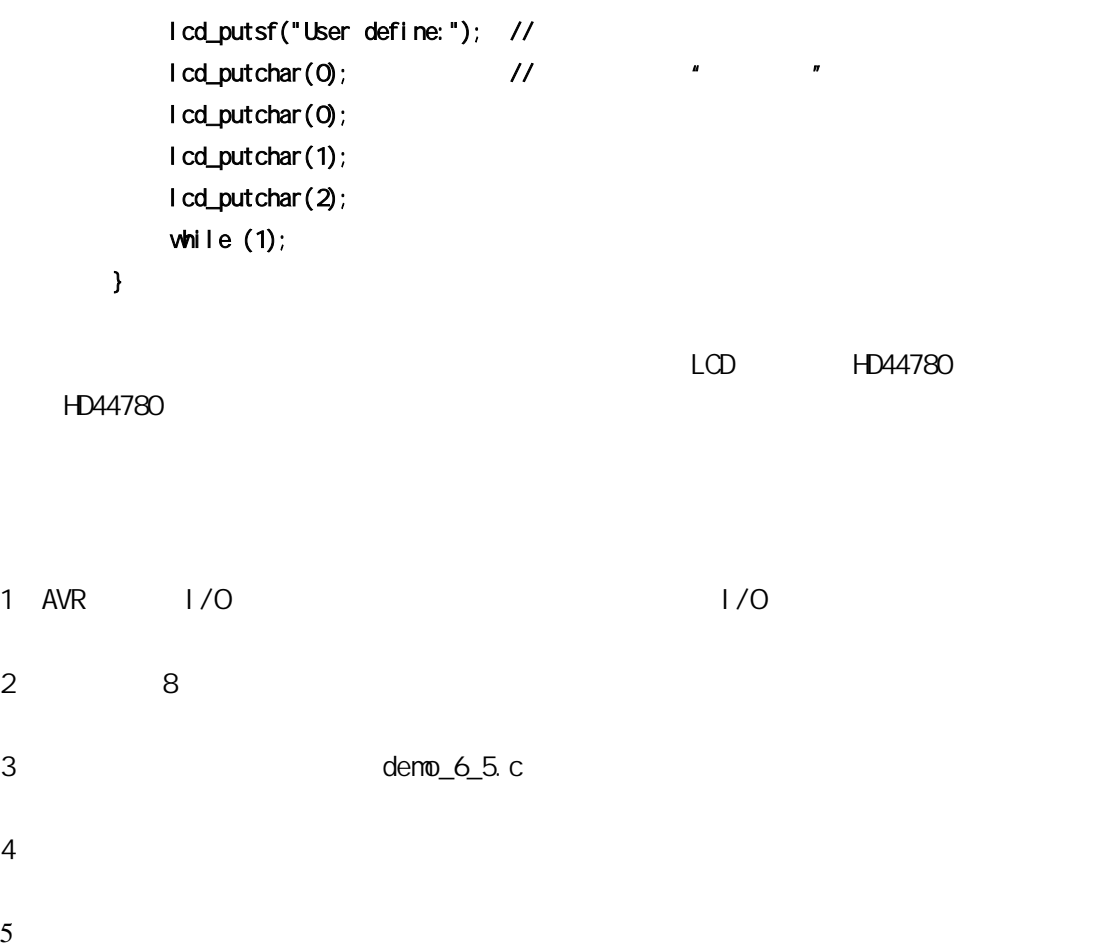